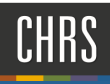

# PREPARE AN OFFER CARD

Once the Salary Analysis has been completed, the Division Liaison can prepare an offer card.

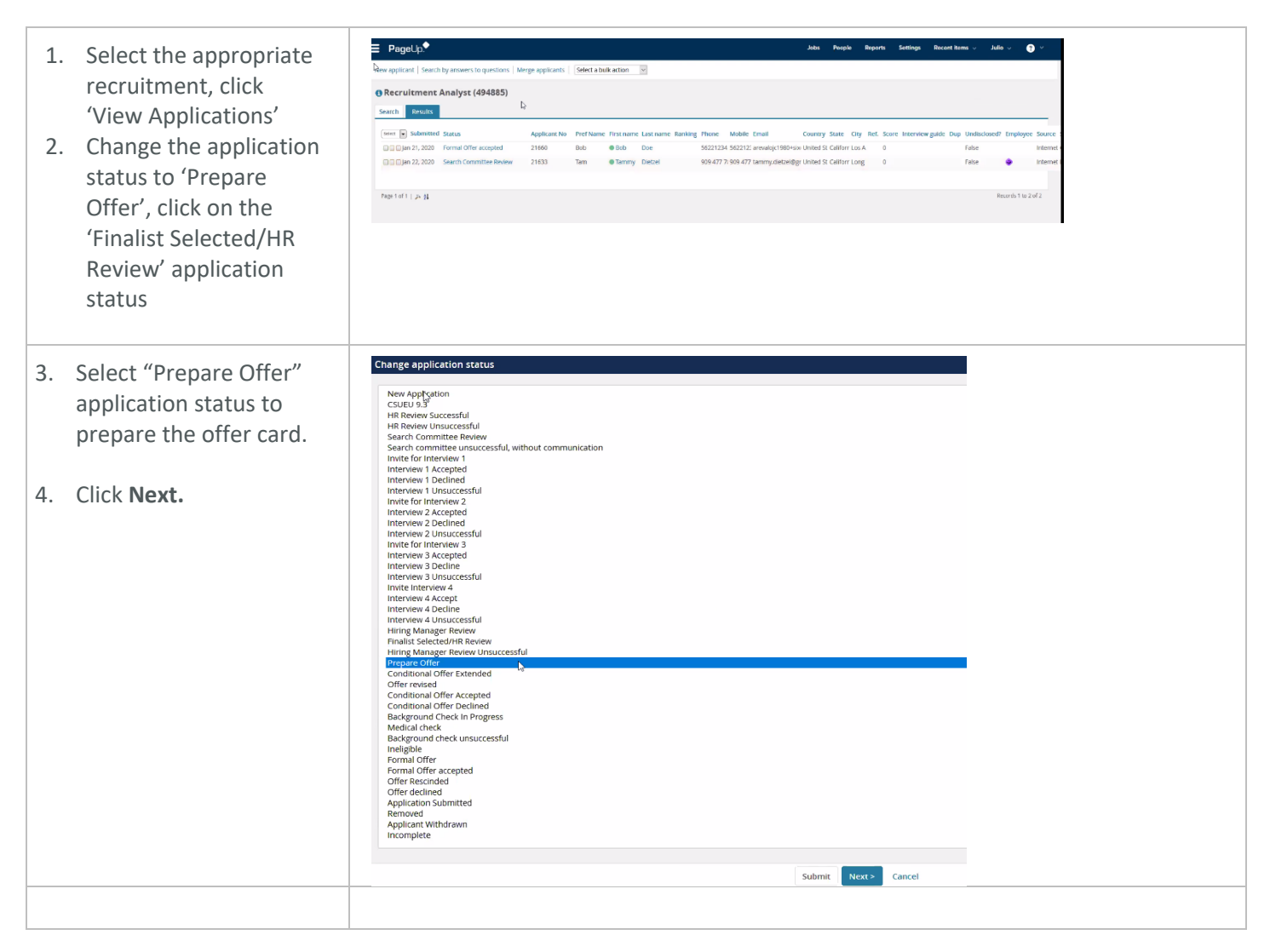

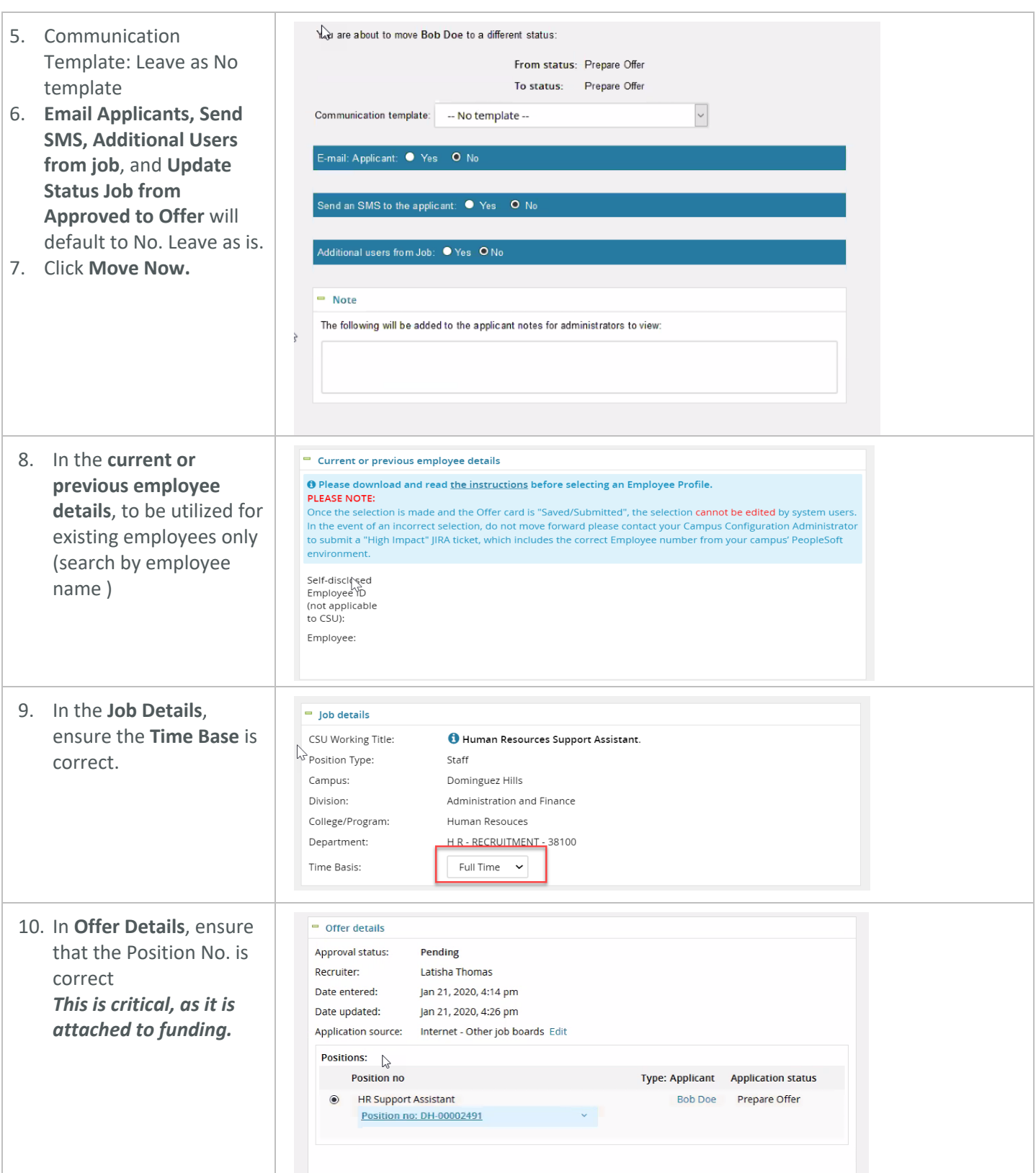

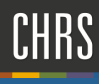

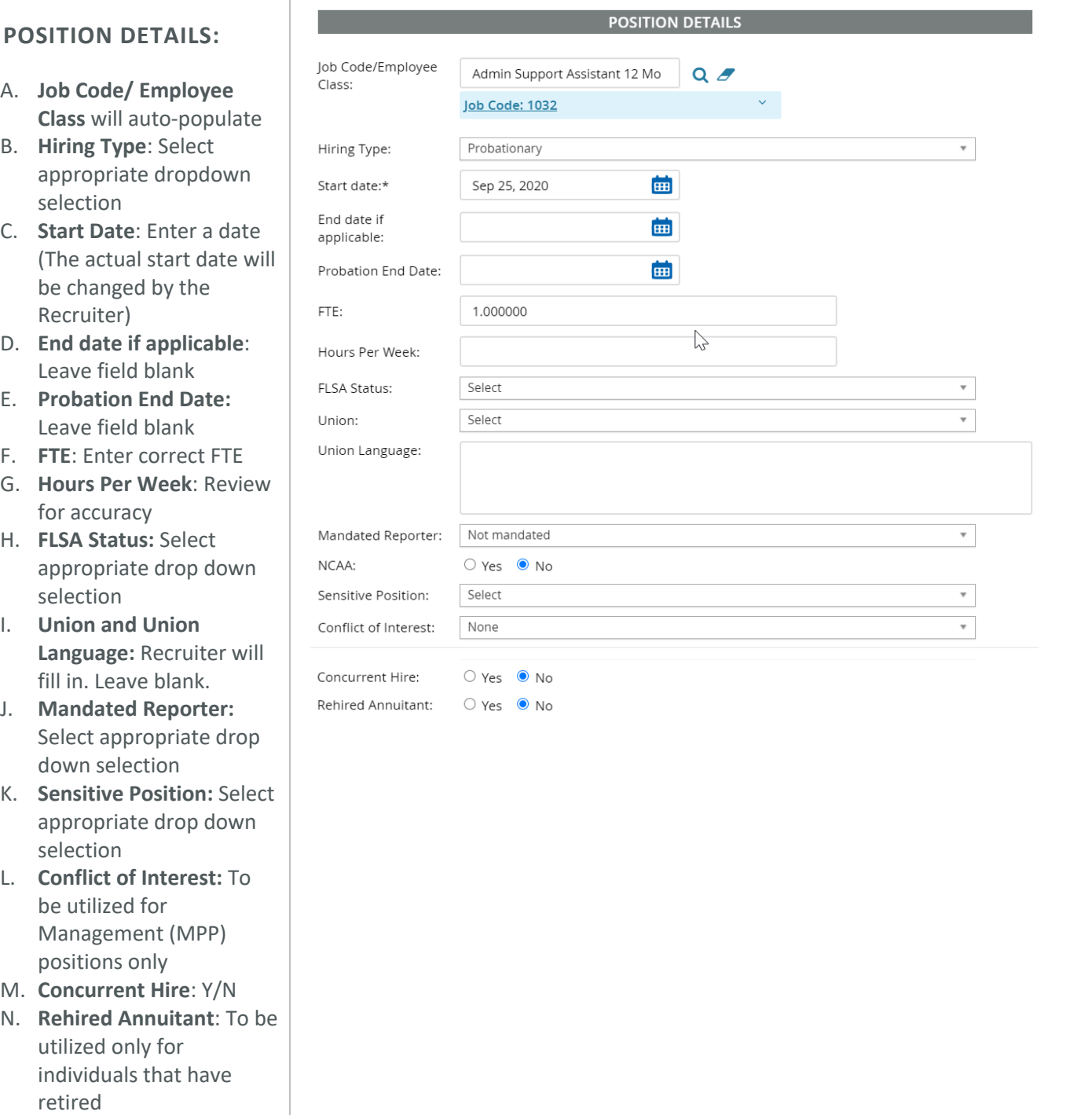

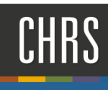

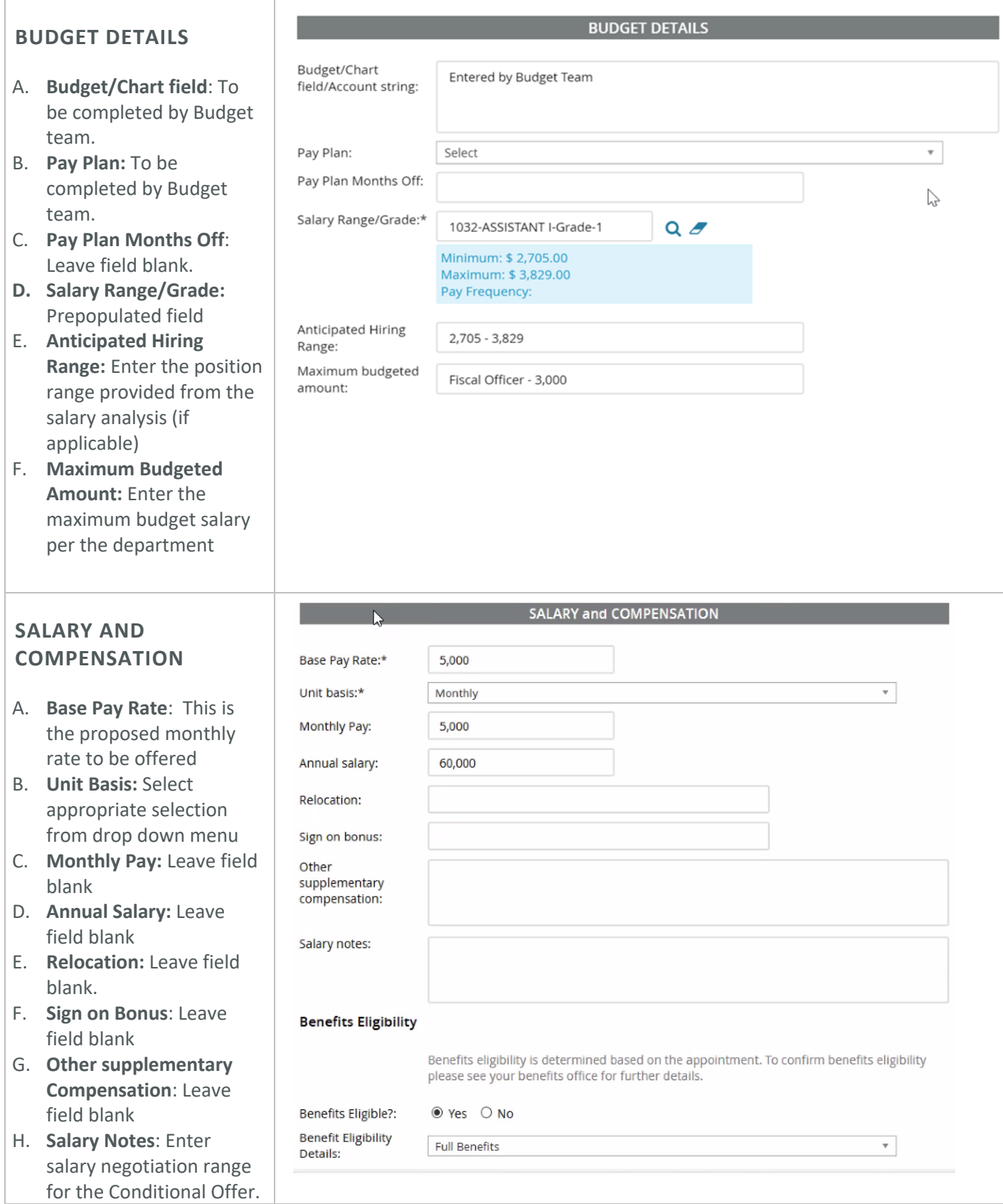

#### Page 4 | 8 *PREPARE AN OFFER CARD* Update: 3/6/2020

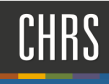

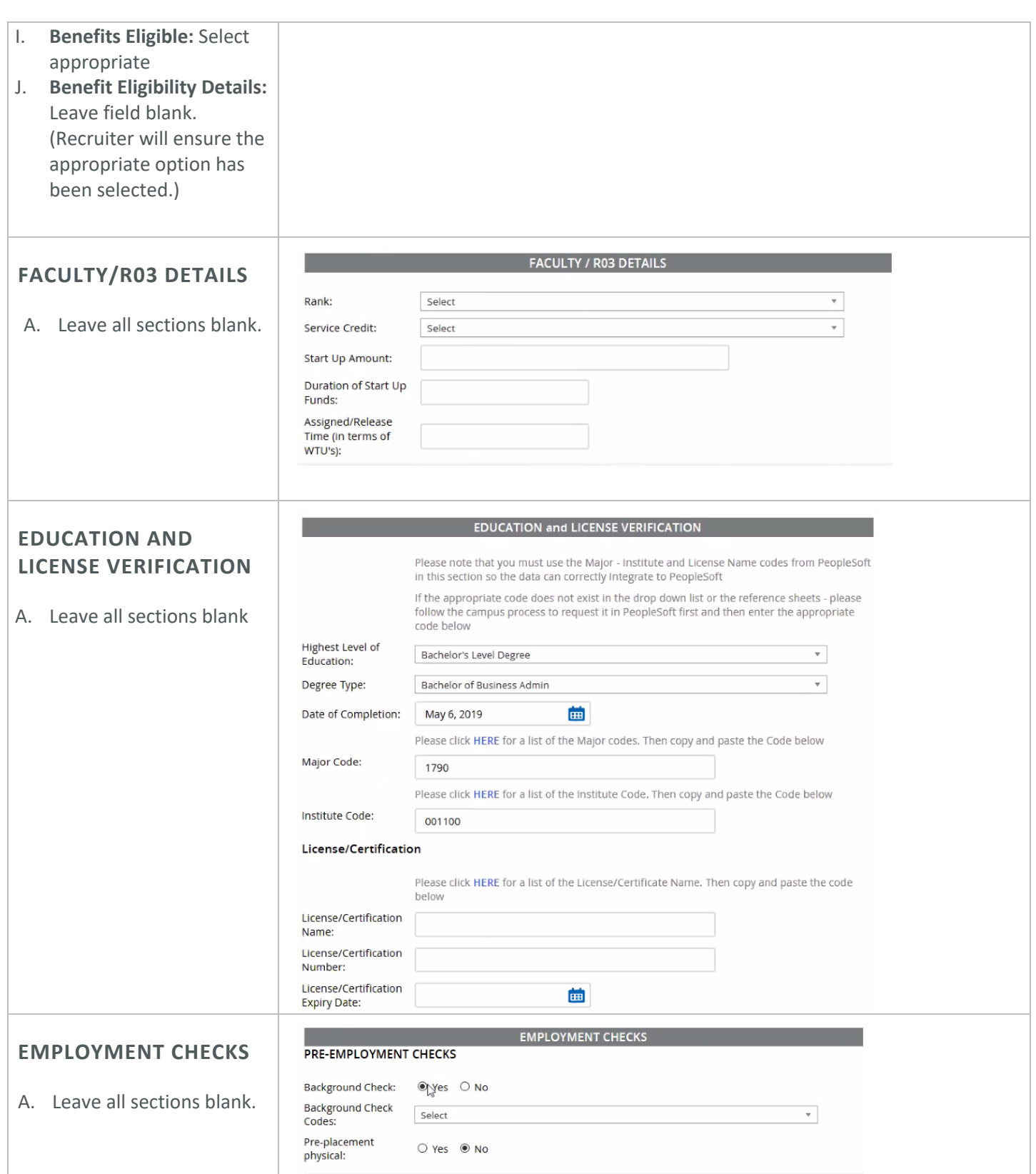

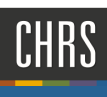

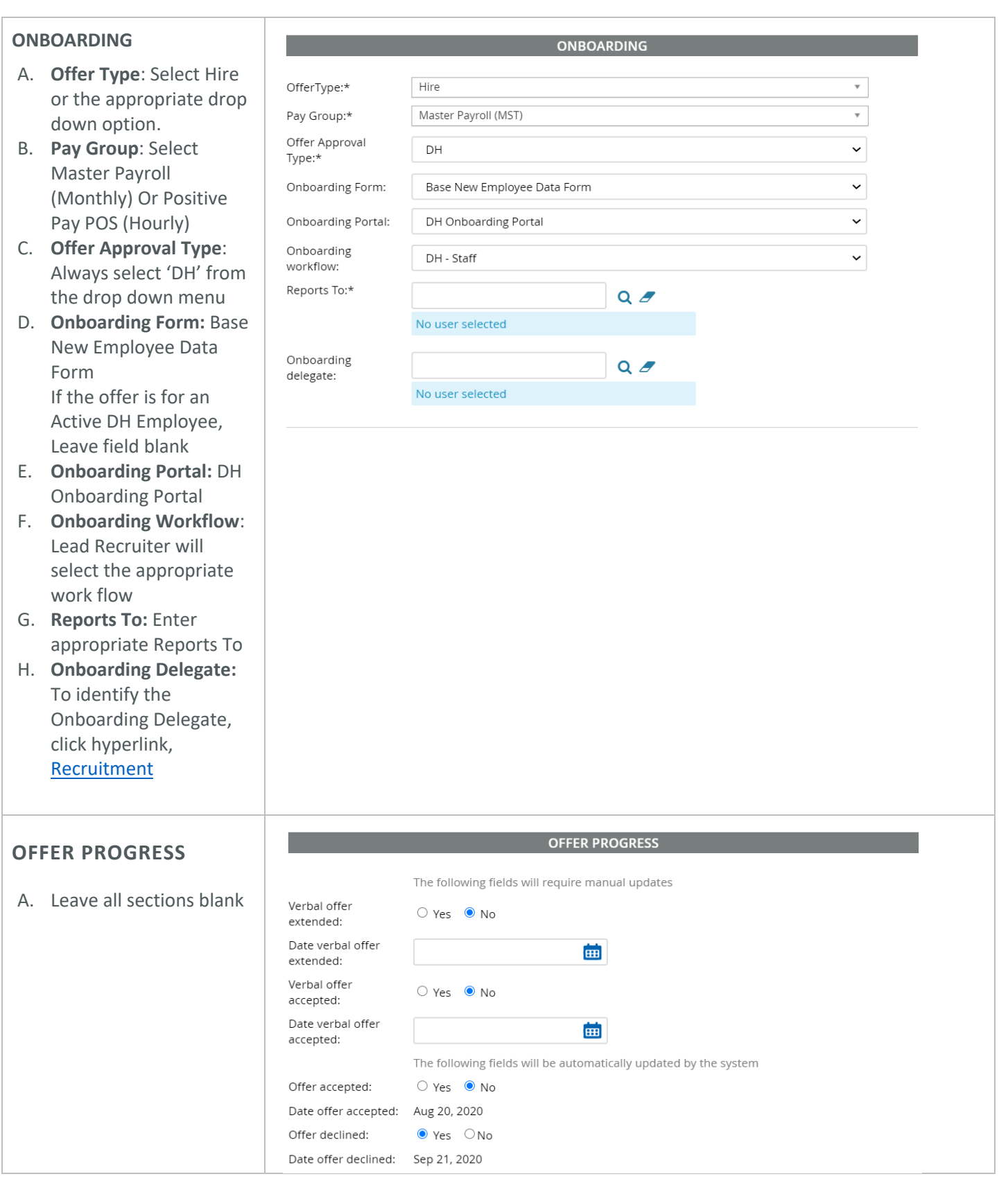

Page 6 | 8 *PREPARE AN OFFER CARD* Update: 3/6/2020

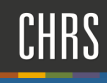

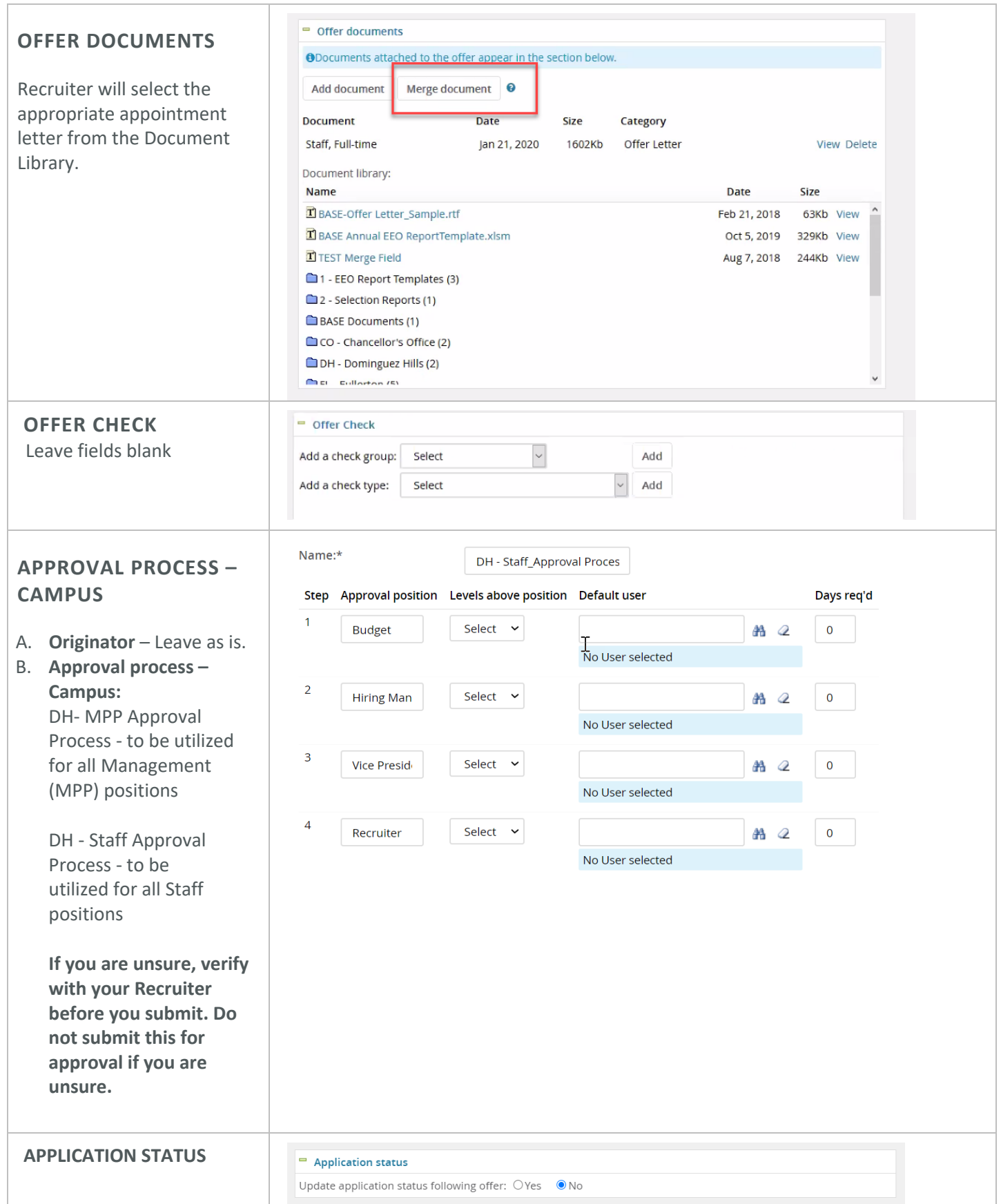

Page 7 | 8 *PREPARE AN OFFER CARD* Update: 3/6/2020

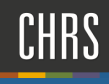

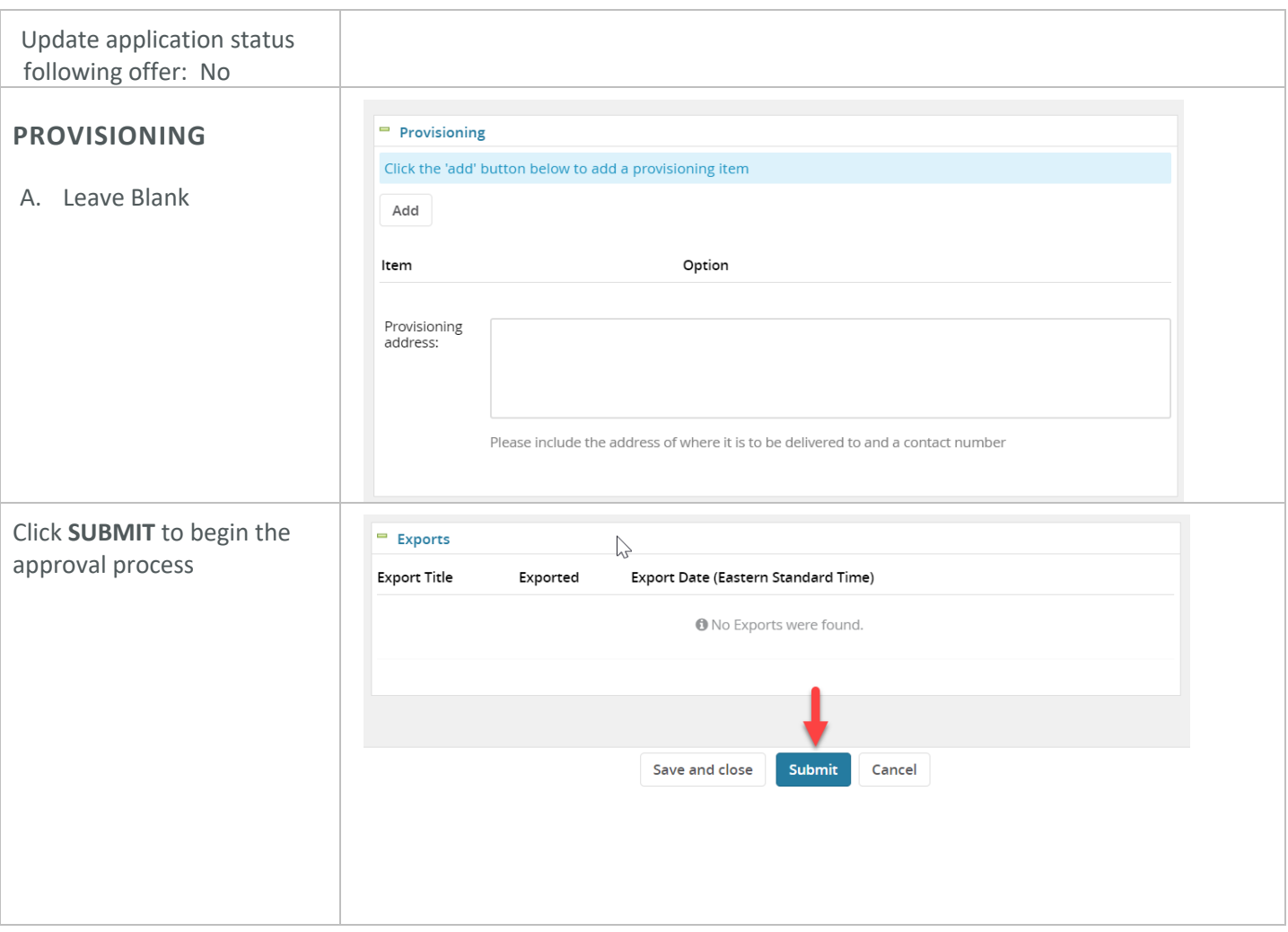